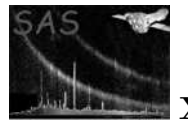

# colimchain

June 2, 2019

### Abstract

A script to make (optionally smoothed) image plots, colour coded to represent the relative intensities in either two or three spectral bands.

## 1 Instruments/Modes

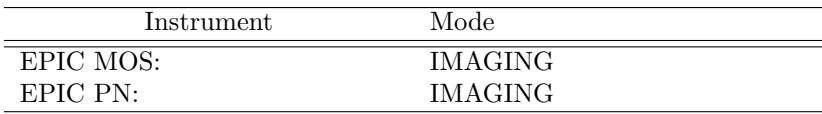

## 2 Use

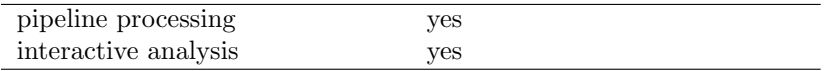

# 3 Description

colimchain is a perl task which is intended to facilitate the production of colour images from pipeline products. The user supplies colimchain with the location of the products, the instrument and the sequence of energy bands desired and **colimchain** does the rest. Smoothing via **asmooth** can be applied if the parameter smooth is set. In this case each of the input images is smoothed using the same template and mask, the smoothed images then being used as input to colimplot. If smoothing is not desired, colimchain supplies colimplot with the raw images. However, if no smoothing is desired, there is not much to be gained by using colimchain rather than colimplot directly.

A limited set of parameters from asmooth and colimplot have been provided. These are simply piped through to the corresponding parameters of the respective tasks. The task documentation for these tasks should be consulted for further description of the function of these parameters.

It is intended eventually to expand the task to accept OM images but this has not yet been done.

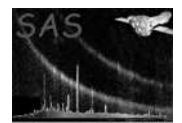

# 4 Parameters

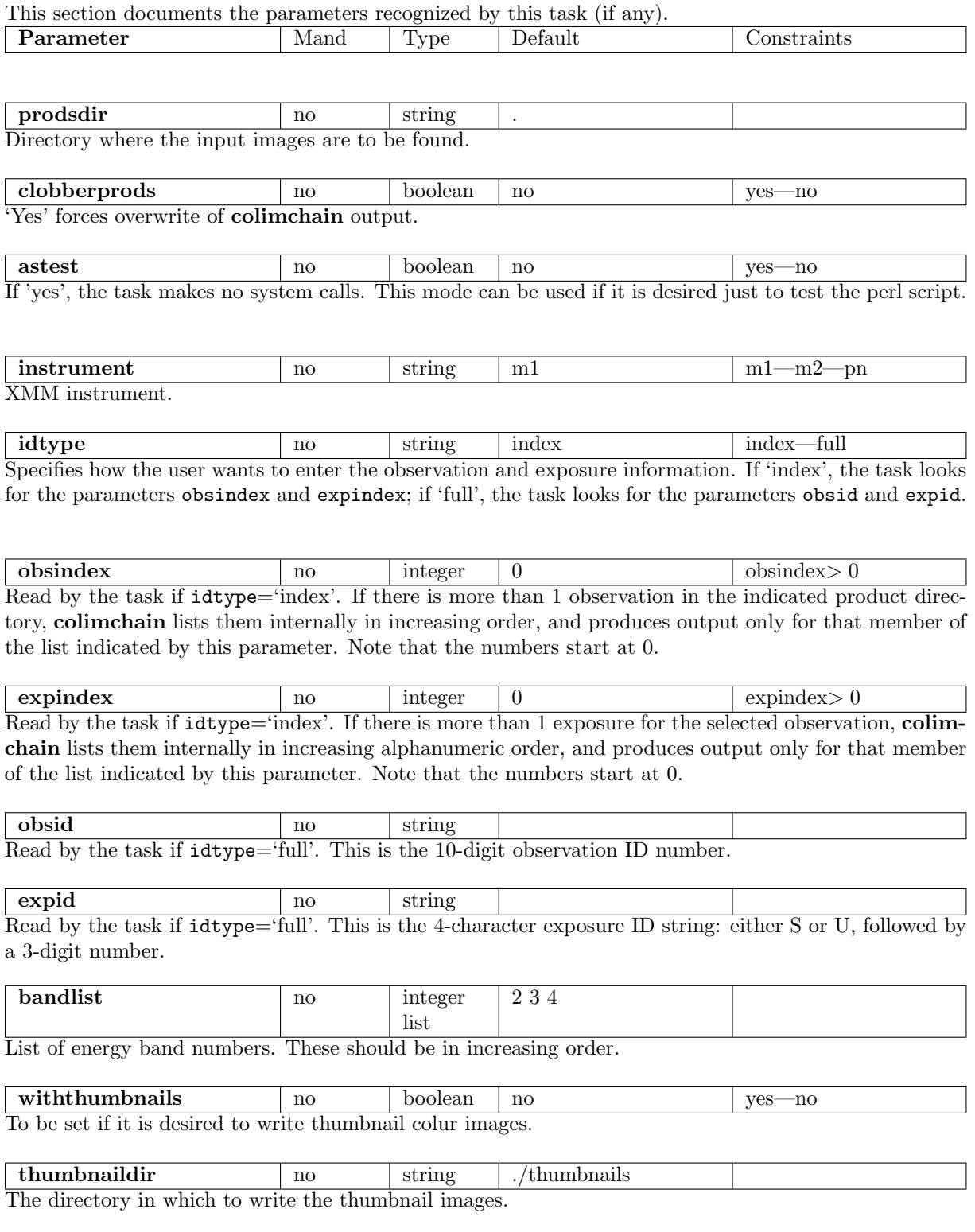

smooth no boolean yes yes—no 'Yes' invokes **asmooth** to smooth the input images before they are supplied to **colimplot**.

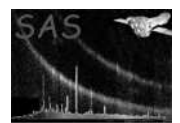

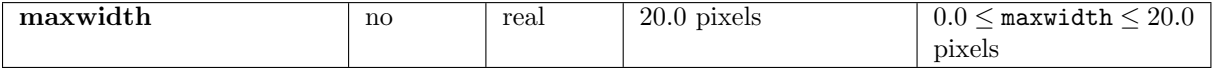

**asmooth** parameter. The maximum allowed value of the width  $\sigma$  of the smoothing gaussian is specified via this parameter.

desiredsnr  $\log 20.0$  real  $\log 20.0$   $> 0$ asmooth parameter. The maximum desired signal-to-noise ratio of the output image can be specified via this parameter.

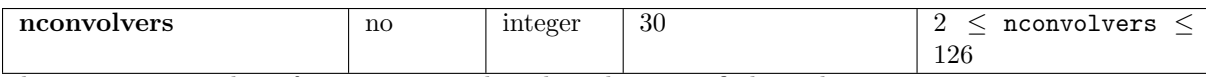

The maximum number of gaussian smoothing kernels is specified via this parameter.

rebinimage ho boolean no yes/no yes/no colimplot parameter. Rebin the image to the specifications dictated by the parameters dividexby and divideyby or newnxbins and newnybins.

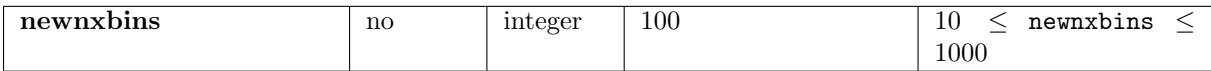

colimplot parameter. The number of x pixels in the rebinned image.

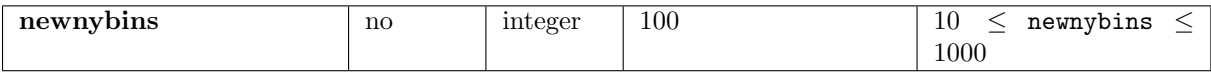

colimplot parameter. The number of y pixels in the rebinned image.

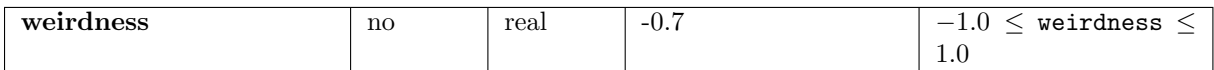

colimplot parameter. This parameter exerts control over the colour values of the plot. Values of weirdness that approach -1 give output colours in the so-called 'thermal' sequence, ie that are similar to those acquired by heated black bodies; values that approach 1 give highly non-thermal colours such as greens and violets.

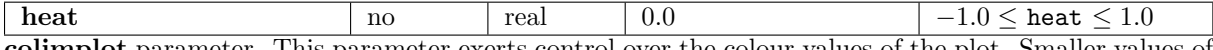

colimplot parameter. This parameter exerts control over the colour values of the plot. Smaller values of heat make all the pixels 'cooler' in the thermal sequence of colours (ie redder); larger values in contrast 'heat up' the colour values, ie make them bluer.

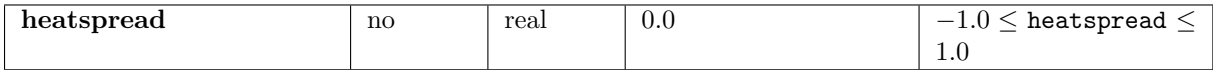

This parameter exerts control over the colour values of the plot. Smaller values of heatspread pull all the pixels in towards white, larger values spread them out more along the thermal sequence of colours.

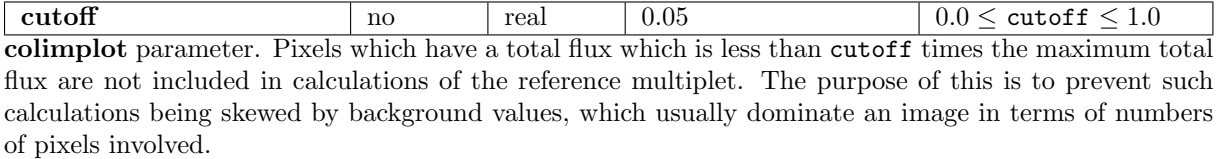

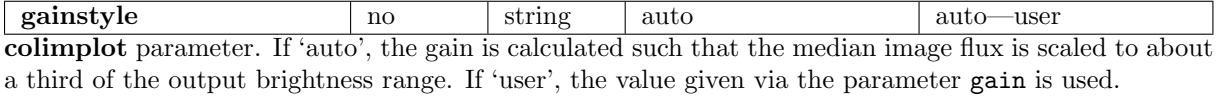

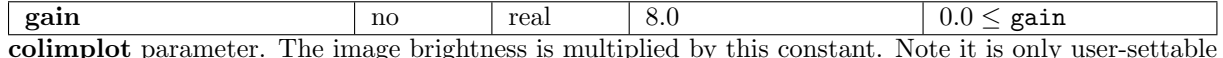

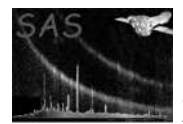

when parameter gainstyle  $=$  'user'.

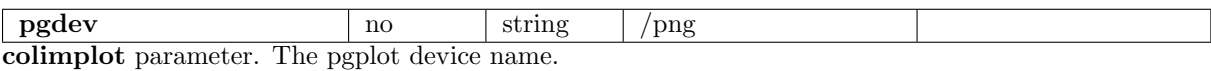

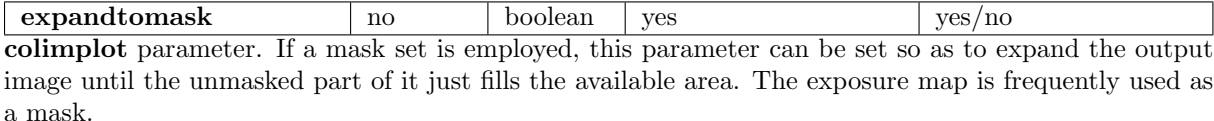

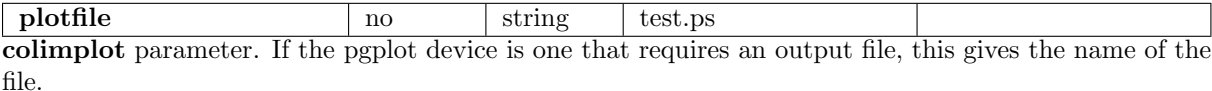

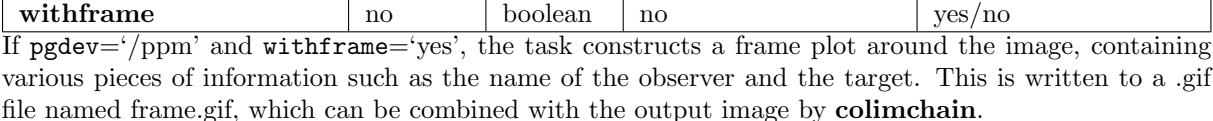

## 5 Errors

This section documents warnings and errors generated by this task (if any). Note that warnings and errors can also be generated in the SAS infrastructure libraries, in which case they would not be documented here. Refer to the index of all errors and warnings available in the HTML version of the SAS documentation.

tooFewBands (error) The user has supplied no elements to parameter bandlist. noCifSpecified (error) The user has not set the environment variable SAS CCF. noProductSubdirectory (error) The directory specified in prodsdir was not found. outputExists (error) The output file exists but clobberprods was not set. notYetSupported (error) The user asked for an OM colour image. Can't do this yet. badInstrument (error) The value of instrument was not recognized. someImagesNotFound (error) The task has looked in prodsdir for images which match the bands specified in bandlist, but not all the required images were found. maskAllZeros (error) One of the exposure maps was found to contain all zeros.

expMapNotFound (error)

Can't run asmooth because no exposure map was found.

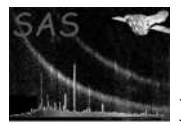

### templateImageIsFlat (error)

No point in running asmooth on the template image because it is flat.

#### templateAsmoothFailed (error)

The task attempted to invoke asmooth to make the template image but failed.

#### asmoothFailed (error)

The task attempted to invoke asmooth but failed.

### allImagesFlat (error)

All the images are flat. No point in making 3-colour plots!

#### allImagesZero (error)

All the input images are zero-valued.

#### colimplotFailed (error)

The task attempted to invoke colimplot but failed.

#### noProdFiles (error)

No matching files were found in prodsdir.

### badFimgstat (error)

Couldn't get sensible result from fimgstat.

#### inTestMode (warning)

The astest parameter is set: no files will be written. corrective action: The task proceeds in test mode.

### tooFewObs (warning)

The number of observations is fewer than the required obsindex. corrective action: The task uses the last in the sequence of observations for obsindex.

### tooFewExposures (warning)

The number of exposures is fewer than the required expindex. corrective action: The task uses the last in the sequence of exposures for expindex.

### expMapNotFound (warning)

No exposure map was found for this observation+instrument+exposure. corrective action: colimplot is run with –withmask=no

Note: The task does not at present use the error interface, but uses internal message, warning and error functions. The warning and error labels are therefore not relevant and have been omitted.

### 6 Input Files

- 1. 1 or more PCMS-product (uncompressed) fits images, from any of the three EPIC instruments.
- 2. (Optional) PCMS-product (uncompressed) fits exposure map.

## 7 Output Files

One of the following:

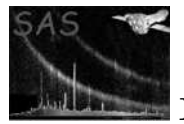

- 1. An image in one of the PGPLOT file formats.
- 2. An image directly written in postscript.
- 3. An image directly written as a 3-plane FITS image.
- 4. An image directly written in ppm (Portable Pixel Map) format.

# 8 Algorithm

```
Read command-line parameters;
Construct the requisite filenames and check that they exist;
if (smooth) {
 make template file;
  for each (input file) {
    invoke asmooth with the input file, the template file and the
      exposure map as a mask file;
  }
}
```
invoke colimplot;

## 9 Comments

•

## References